## Application Package G1

Descriptions and videos of apps can be found on Franka World. All these apps require Firmware 4+ of the Franka Emika robot.

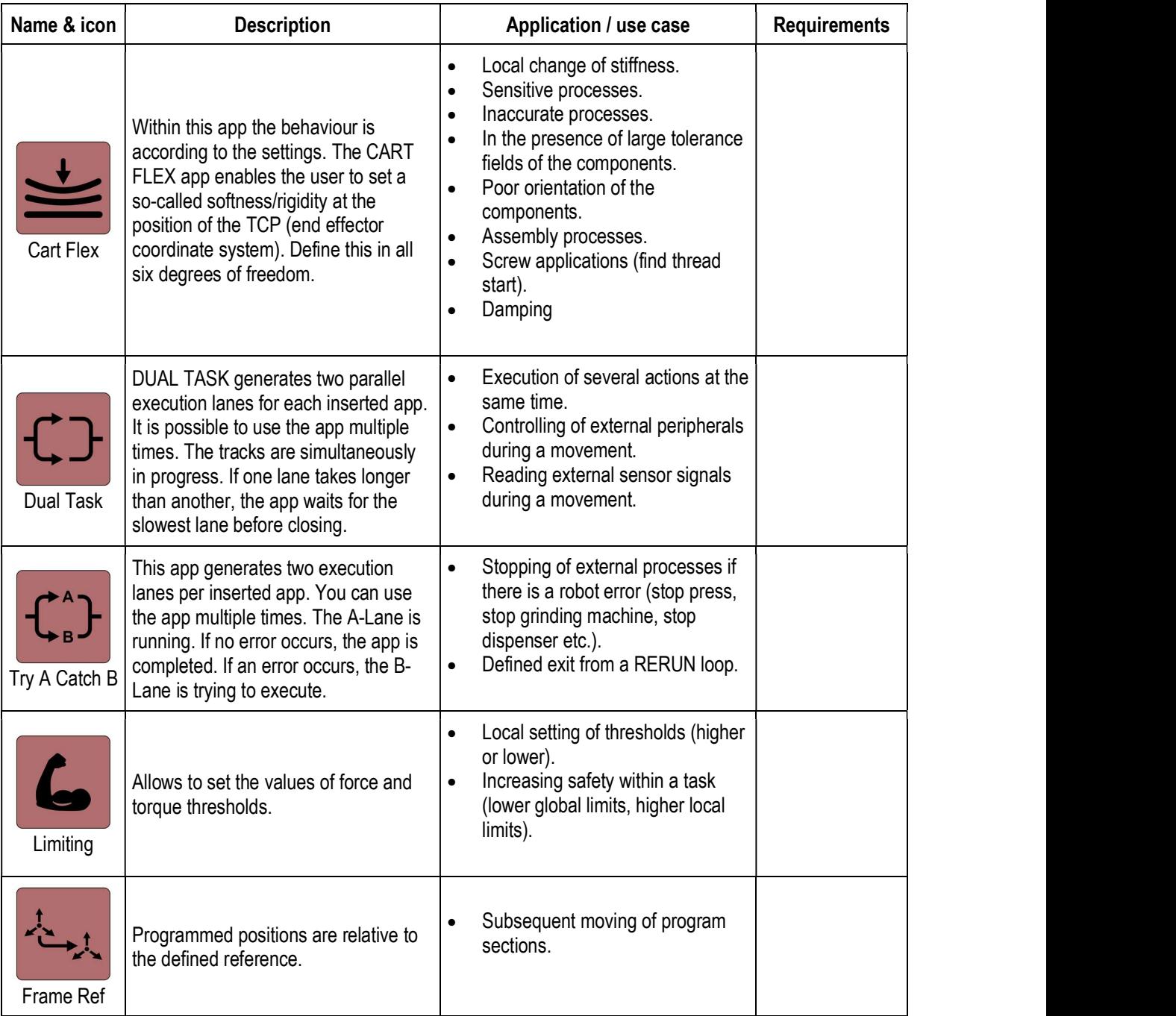

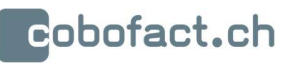

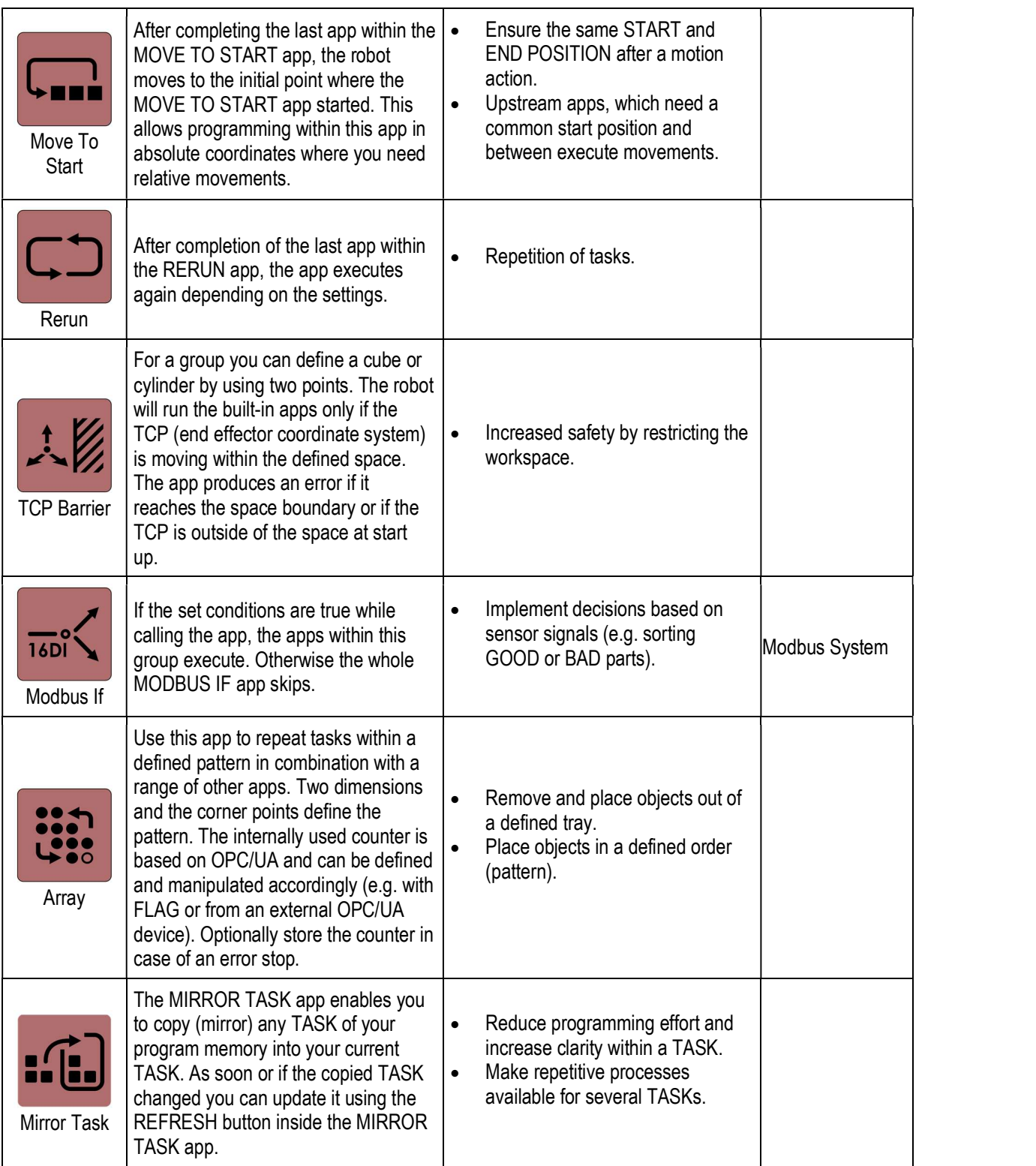

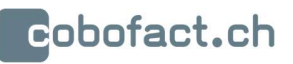

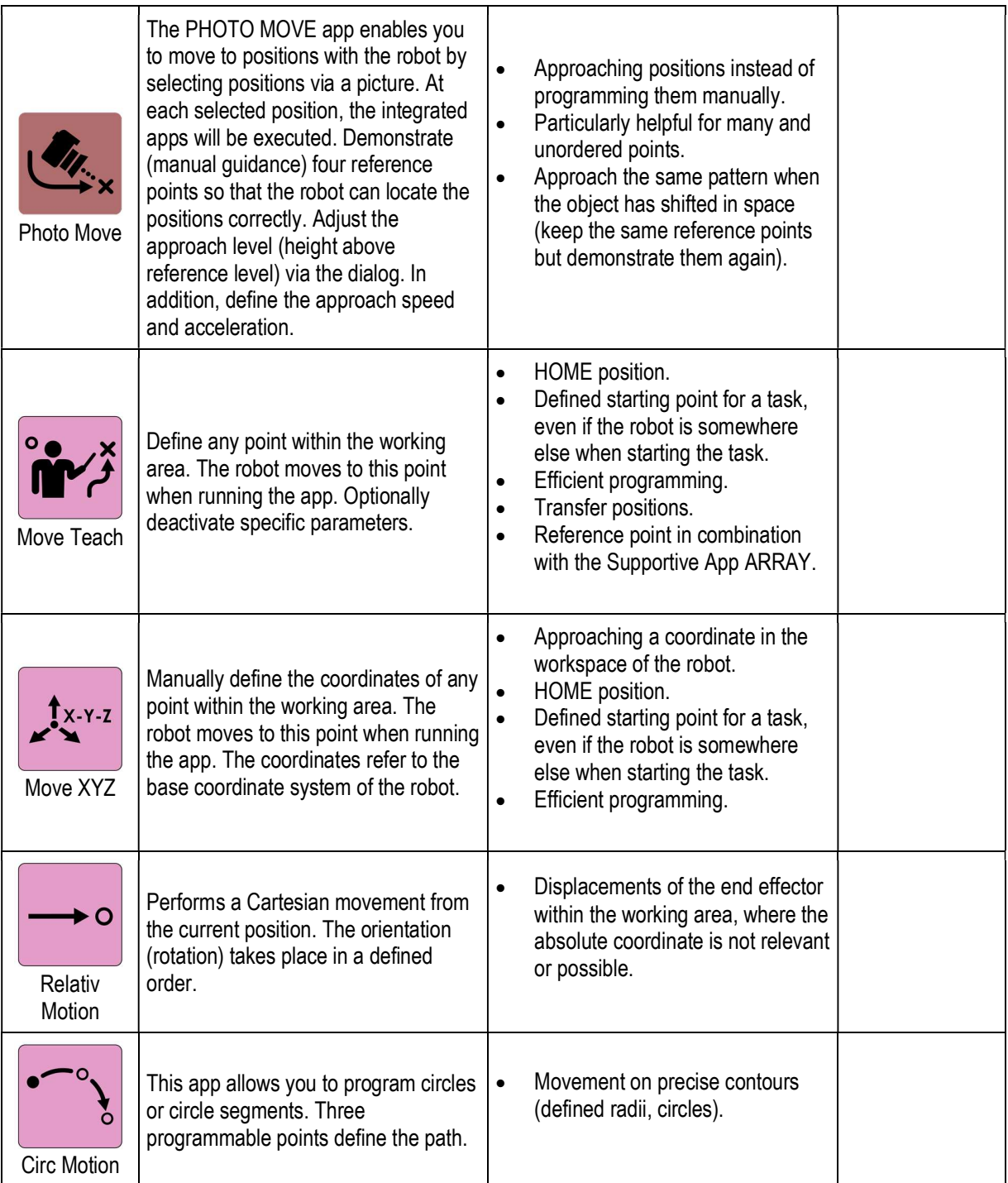

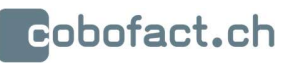

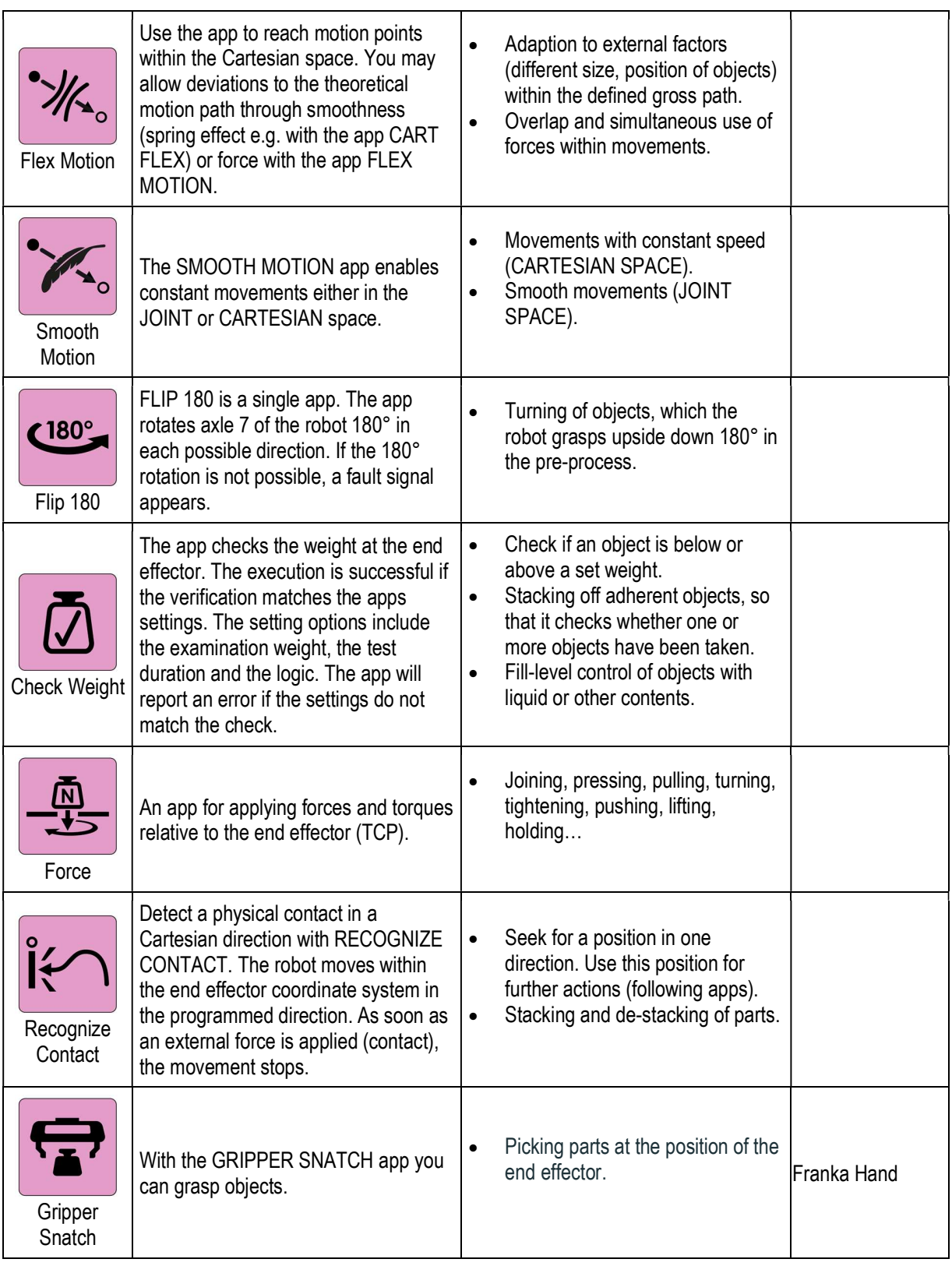

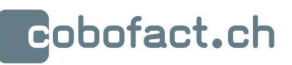

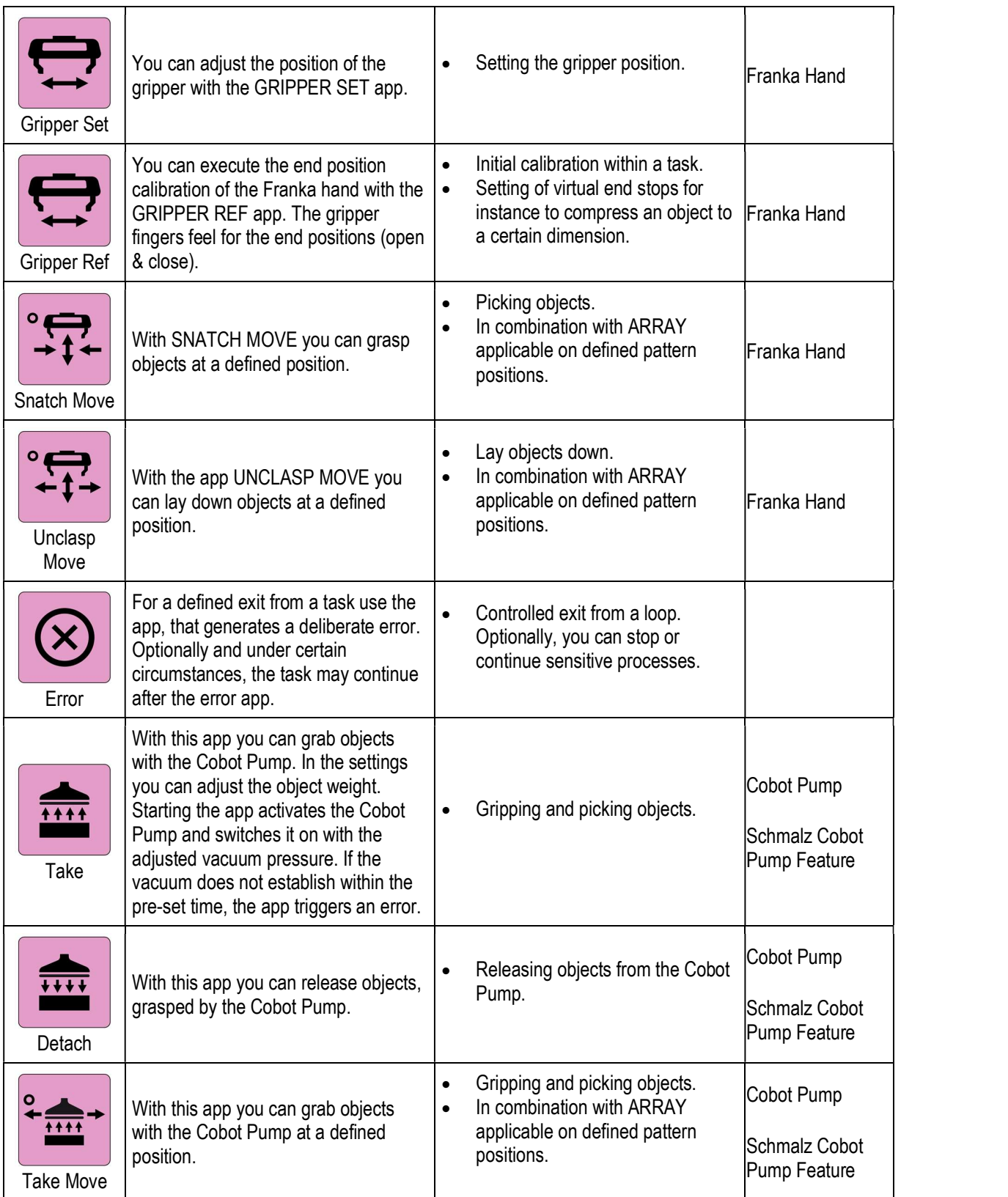

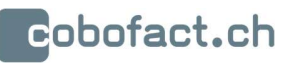

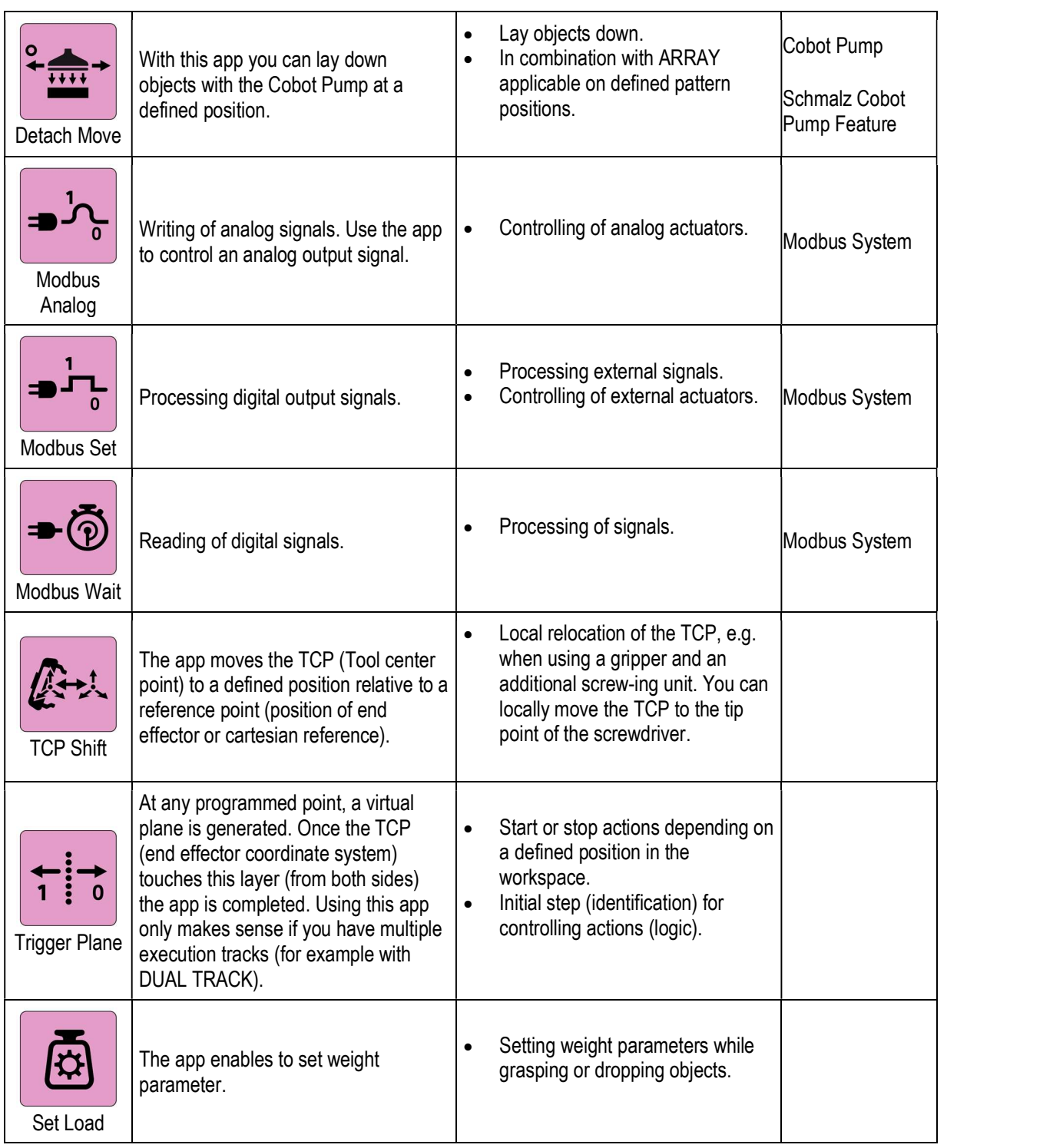

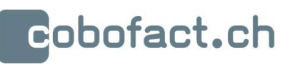

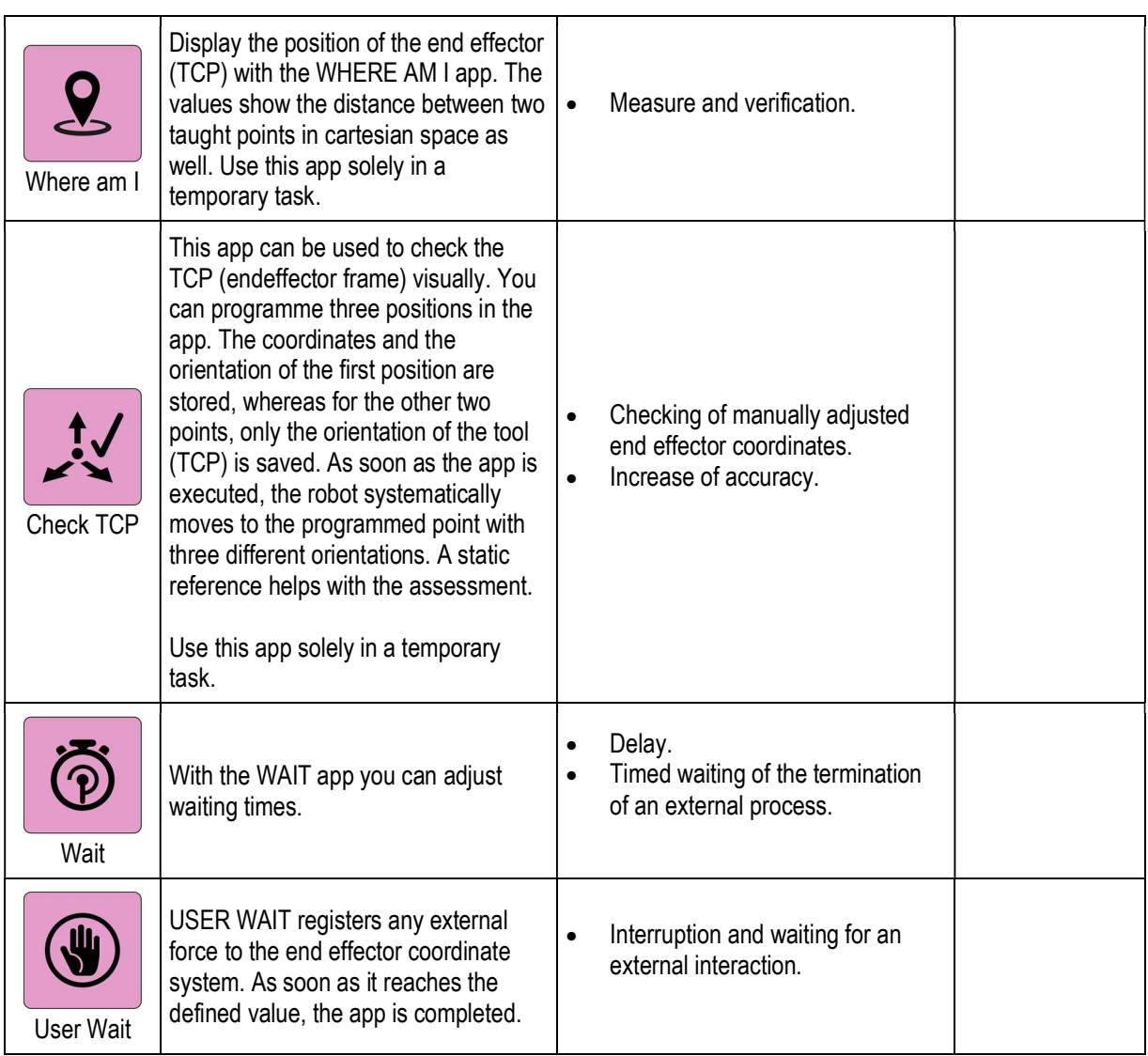